#### **OPEN RESEARCHER** AND CONTRIBUTOR ID

Connecting Research<br>and Researchers

 $ORCID$ 

8

İD

Sarah J. Wright <http://orcid.org/0000-0002-1502-131X> ORCiD @ OSP roundtable, 9/19/2019

REGISTER NOW FOR YOUR ORCID ID ORCID.ORG/REGISTER MORE INFO <https://guides.library.cornell.edu/orcid>

#### Aims of this session

- 1. What is ORCID?
- 2. Why am I talking about it?
- 3. Raise your awareness of where you can use your ORCID iD, encourage you to do so, and maximize the benefit to you of having an ORCID iD
- 4. How to get help

### What is ORCID?

- **O**pen **R**esearcher and **C**ontributor **Id**entifier
- ORCID iD is a 16-digit unique identifier
- Free to register and use your iD
- ORCID is used around the world by
	- Publishers
	- Research organizations
	- Funders

Sofia Maria Garcia **Hernandez** 

#### **ORCID ID**

Chttps://orcid.org/0000-0002-2771-9344

 $\rightharpoonup$  Print view  $\Theta$ 

 $\blacktriangledown$ Also known as Sofía María, S. M. Garcia, S. M. Hernandez, S. M. Garcia Hernandez

# How is ORCID different from other researcher identifiers?

#### Funder ORCID iD requirements

Starting October 1, 2019, [ORCID](https://orcid.org/) identifiers will be required by the National Institutes of Health (NIH), the Center for Disease Control (CDC) and the Agency for Healthcare Research and Quality (AHRQ) for the following:

- Individuals supported by institutional research training, career development, and other research education awards.
- PD/PIs on individual fellowship and career development applications submitted for due dates on or after January 25, 2020.
- applications will not be accepted unless an ORCID iD is linked to the PD/PI's eRA Commons Personal Profile

#### Funder ORCID req'ts continued

- [Create ORCID link from Personal Profiles in the eRA](https://era.nih.gov/erahelp/ppf/default.htm#PPF_Help/8_2_orcid.htm%3FTocPath%3D_____13) Commons
- simplify the creation of biosketches for grant applications: • link ORCID with [SciENcv \(Science Expert Network](https://www.ncbi.nlm.nih.gov/sciencv/) 
	- Curriculum Vitae)
- For technical assistance, contact the eRA service desk:
	- <https://grants.nih.gov/support/index.html>

### Full announcement

• <https://grants.nih.gov/grants/guide/notice-files/NOT-OD-19-109.html>

#### Register for your ORCID iD

## <https://orcid.org/register>

#### Where can I use my ORCID iD?

#### Sign in where you see the iD logo, for example:

- •Submitting a manuscript
- •Applying for a grant
- •Depositing in a repository

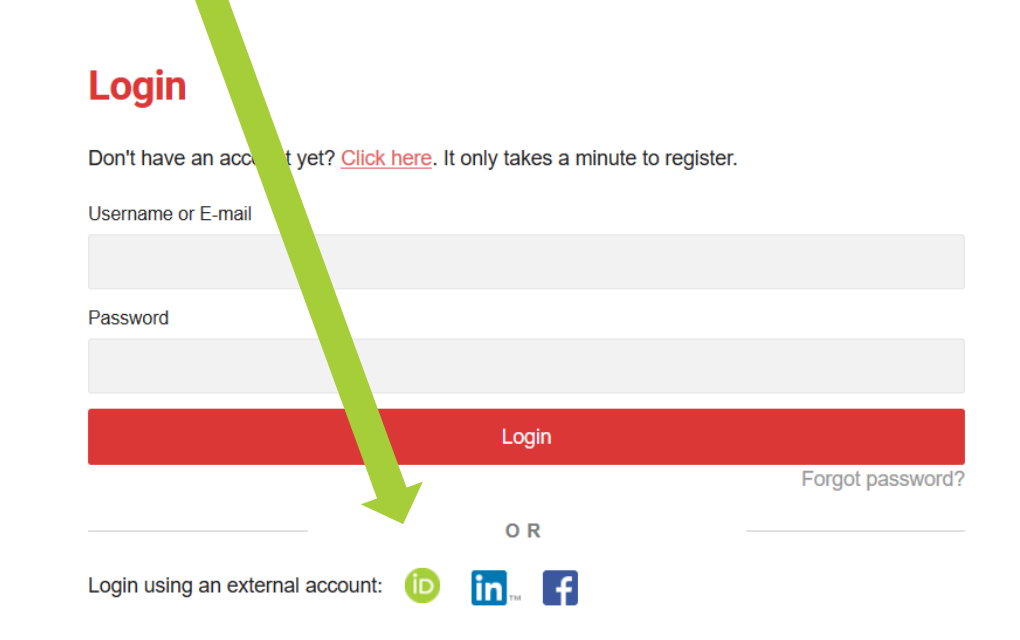

## For admins: tracking publication information

- For departments using Activity Insight (CALS), ORCID is integrated, and tracking is already happening!
- For others, use Web of Science, select the Author Identifiers field from the main search screen and enter the ORCID number you want to track (video tutorial: [https://youtu.be/MF9pvCHxQt8\)](https://youtu.be/MF9pvCHxQt8)
	- Set up search alerts to get automatic notifications of new publications (video: [https://youtu.be/JbYh\\_n2tUpE](https://youtu.be/JbYh_n2tUpE))
- ORCID API resources linked here: <https://members.orcid.org/api>
- To get help: Email orcid-help@cornell.edu

#### How to get help

- Library guide with more information about using ORCID: • <https://guides.library.cornell.edu/orcid>
- ORCID Knowledge Base:
	- <https://support.orcid.org/hc/en-us>
- Email orcid-help@cornell.edu